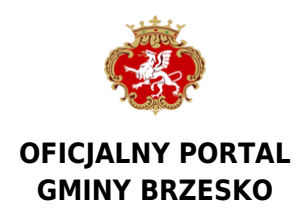

# **Poradnik Przedsiębiorcy**

## **Rejestracja Działalności Gospodarczej**

Fakt założenia własnej działalności gospodarczej należy zgłosić do **[Centralnej Ewidencji i Informacji o](http://ceidg.gov.pl/) [Działalności Gospodarczej](http://ceidg.gov.pl/) (CEIDG)**. CEIDG prowadzi w systemie teleinformatycznym minister właściwy do spraw gospodarki. Wnioski o wpis do CEIDG, informacje i inne dane przekazywane są do CEIDG za pośrednictwem formularzy elektronicznych zamieszczonych na stronie internetowej [www.ceidg.gov.pl,](https://prod.ceidg.gov.pl/ceidg.cms.engine/) w Biuletynie Informacji Publicznej ministra właściwego do spraw gospodarki oraz na elektronicznej platformie usług administracji publicznej co pozwala na założenie firmy przez internet, bez konieczności wizyty w urzędzie. Podstawą do złożenia wniosku w CEIDG jest identyfikacja tożsamości osoby której wniosek dotyczy oraz podpisanie wniosku.

Wniosek składany on-line można złożyć za pomoczą podpisu elektronicznego lub profilu zaufanego i w ten sposób zalogować się do systemu [CEIDG](http://ceidg.gov.pl/). Istnieje możliwość założenia konta przechowującego podstawowe dane przedsiębiorcy, co przyśpieszy proces obsługi. Jeśli wniosek o wpis do CEIDG będzie niepoprawny to gdy został złożony on-line system CEIDG poinformuje niezwłocznie o niepoprawności wniosku na podany adres email.

Wniosek o wpis do CEIDG może być również złożony w wybranym przez przedsiębiorcę urzędzie gminy:

- osobiście albo
- wysłany listem poleconym (podpis na wniosku przesłanym listem poleconym winien być poświadczony przez notariusza).

Do wniosku o wpis do ewidencji działalności gospodarczej (druk **CEIDG-1)**, przedsiębiorca może dołączyć (w miarę potrzeb) druk **CEIDG-RD** (służący do podania więcej niż 9 symboli cyfrowych PKD), druk **CEIDG-MW** (dodatkowe miejsca wykonywania działalności gospodarczej), druk **CEIDG-RB** (informacja o rachunkach bankowych) oraz **druk CEIDG-PN (udzielone pełnomocnictwa).**

## **Wpis do Centralnej Ewidencji i Informacji o Działalności Gospodarczej nie podlega opłacie.**

Organ gminy potwierdza tożsamość wnioskodawcy składającego wniosek, potwierdza wnioskodawcy, za pokwitowaniem przyjęcie wniosku a następnie przekształca wniosek na formę dokumentu elektronicznego, opatruje go podpisem elektronicznym i przesyła do CEIDG nie później niż następnego dnia roboczego od dnia jego otrzymania. W przypadku gdy wniosek został złożony w urzędzie gminy a jest niepoprawny organ gminy wzywa do skorygowania lub uzupełnienia wniosku w terminie 7 dni roboczych.

Wniosek CEIDG-1 służy także do aktualizacji danych nieobjętych wpisem do CEIDG.

Wniosek do Centralnej Ewidencji i Informacji o Działalności Gospodarczej jest jednocześnie żądaniem:

- wpisu albo zmiany wpisu do krajowego rejestru urzędowego podmiotów gospodarki narodowej (REGON);
- zgłoszenia identyfikacyjnego albo aktualizacyjnego, o którym mowa przepisach o zasadach ewidencji

i identyfikacji podatników i płatników;

- zgłoszenia płatnika składek albo jego zmiany w rozumieniu przepisów o systemie ubezpieczeń społecznych albo zgłoszenia oświadczenia o kontynuowaniu ubezpieczenia społecznego rolników w rozumieniu przepisów o ubezpieczeniu społecznym rolników;
- przyjęcia oświadczenia o wyborze przez przedsiębiorcę formy opodatkowania podatkiem dochodowym od osób fizycznych albo wniosku o zastosowanie opodatkowania w formie karty podatkowej.

Przedsiębiorca dokonujący wpisu do ewidencji działalności gospodarczej ma także obowiązek wypełnienia i złożenia w terminie 7 dni od dnia rozpoczęcia działalności gospodarczej we właściwym Zakładzie Ubezpieczeń Społecznych odpowiednich druków:

- [ZUS ZUA](http://www.zus.pl/pliki/formularze/fill&print/zua.pdf)  zgłoszenie do ubezpieczeń lub zmiany danych osoby ubezpieczonej;
- [ZUS ZZA](http://www.zus.pl/pliki/formularze/fill&print/zza.pdf) zgłoszenie do ubezpieczenia zdrowotnego;
- [ZUS ZFA](http://www.zus.pl/pliki/formularze/fill&print/zza.pdf) zgłoszenie/zmiana danych płatnika składek osoby fizycznej, (tylko dla wspólników spółek cywilnych rozliczających się pod danymi spółki cywilnej).
- [ZUS ZPA](http://www.zus.pl/pliki/formularze/fill&print/zpa.pdf) zgłoszenie/zmiana danych płatnika składek osoby prawnej lub jednostki org. nieposiadającej osobowości prawnej - spółka cywilna.

Przedsiębiorcy prowadzący działalność gospodarczą rozliczają się z tego tytułu z należnych podatków. Ważne jest aby rozliczeń takich dokonywać we właściwym urzędzie skarbowym, gdyż nie zawsze jest on taki sam w zakresie podatku PIT, CIT i VAT. Podatek (PIT) jest rozliczany z urzędem skarbowym według miejsca zamieszkania podatnika.

W przydatku podmiotów rozliczających się z tytułu podatku dochodowego od osób prawnych (CIT) – urzędem skarbowym w którym należy rozliczać ten podatek jest urząd właściwy ze względu na siedzibę spółki. Podstawowym kryterium ustalania właściwości miejscowej urzędu skarbowego w sprawie podatku od towarów i usług (VAT) jest miejsce wykonywania czynności, które podlegają opodatkowaniu tym podatkiem, a więc miejsce wykonywania działalności gospodarczej.

W przypadku gdy przedsiębiorca staje się płatnikiem podatku VAT to najpóźniej w dniu poprzedzającym dzień rozpoczęcia sprzedaży towarów lub świadczenia usług objętych VAT w Urzędzie Skarbowym właściwym ze względu na miejsce wykonywania czynności podlegających opodatkowaniu podatkiem od towarów i usług, składa druk zgłoszeniowy VAT-R.

Przedsiębiorca chcący prowadzić działalność gospodarczą w granicach Unii Europejskiej wypełnia i składa dodatkowo do właściwego naczelnika urzędu skarbowego druk [VAT-R/UE.](http://www.mf.gov.pl/_files_/podatki/vat_i_akcyzowy/akcesja/vat_rue.pdf)

Uwaga: druk VAT-R/UE składamy łącznie z drukiem rejestrującym VAT-R.

## **Przedsiębiorca rejestrujący działalność gospodarczą w formie spółki cywilnej wypełnia i składa dodatkowo do właściwego naczelnika urzędu skarbowego druk [NIP-2.](http://www.mf.gov.pl/_files_/podatki/formularze_podatkowe/nip_2006/nip_2.pdf)**

Przedsiębiorca będący podatnikiem podatku od nieruchomości w stosunku do lokalu:

- którego jest właścicielem;
- posiada w stosunku do niego spółdzielcze prawo własnościowe, lub
- wynajmuje go od gminy

i rozpoczyna w nim prowadzenie działalności gospodarczej, to zgodnie z przepisami ustawy z dnia 12 stycznia 1991r. o podatkach i opłatach lokalnych ( Dz. U. z 2014 r., poz. 849 z późn. zm.) ma obowiązek w terminie 14 dni od daty jej rozpoczęcia złożyć stosowną informację podatkową dla celów podatku od nieruchomości do właściwego urzędu gminy.

W pozostałych przypadkach uczyni to właściciel lokalu (budynku).

W przypadku prowadzenia działalności gospodarczej w miejscu zamieszkania:

- jeżeli wydzielono miejsce na prowadzenie działalności (np. odrębne pomieszczenie czy jego część), wówczas należy taką powierzchnię zgłosić dla celów podatku od nieruchomości jako zajętą na cele działalności gospodarczej;
- jeżeli działalność jest prowadzona na powierzchni wykorzystywanej równocześnie na cele mieszkalne – nie trzeba zgłaszać zmian, ta powierzchnia nadal opodatkowana jest jako służąca celom mieszkalnym.

Ustawa o swobodzie działalności gospodarczej określa obowiązek używania firmowego konta w przypadku transakcji, których wartość przekracza 15 000 euro – bez względu na liczbę płatności. Po założeniu firmowego konta bankowego należy poinformować o tym fakcie Urząd Skarbowy za pomocą wysłania formularza aktualizacyjnego CEIDG-1. Z wyłączeniem tej sytuacji przedsiębiorca może korzystać z rachunku osobistego lub rachunku w SKOK.

Przedsiębiorca zamierzający zatrudnić pracowników zwolniony jest z obowiązku zgłaszania do Państwowej Inspekcji Pracy i Państwowej Inspekcji Sanitarnej informacji o miejscu, rodzaju i zakresie wykonywanej działalności. Inspekcje pozyskują te dane z rejestru firm Głównego Urzędu Statystycznego i rejestru kont płatników, prowadzonego przez Zakład Ubezpieczeń Społecznych. Podmioty wykonujące działalność leczniczą powinny samodzielnie zgłosić ten fakt w Sanepidzie.

Zawarcie umowy spółki cywilnej podlegającej wpisowi do CEIDG powinno być poprzedzone dokonaniem wpisów do CEIDG przez wspólników będących osobami fizycznymi. Wszelkie czynności związane z ewidencjonowaniem działalności przedsiębiorcy w spółce cywilnej należy zgłaszać wyłącznie na formularzu CEIDG-1 /2/ zmiana. Zgłoszenie wykonywania działalności w ramach spółki cywilnej wymaga uprzedniego uzyskania nr REGON a następnie NIP dla tej spółki. Numery te powinny być dopisane do CEIDG w jednym wniosku.

Więcej informacji na stronach:

### **Centralna Ewidencja i Informacja o Działalności Gospodarczej** - **[www.ceidg.gov.pl](http://www.ceidg.gov.pl/)**

Pojedynczy Punkt Kontaktowy - **[www.eu-go.gov.pl](http://www.eu-go.gov.pl/)**

Źródło: <https://www.brzesko.pl/artykul/76,poradnik-przedsiebiorcy>

Data wydruku: 2024-05-17 00:24:11